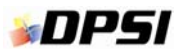

# **Waint® Training Catalog**

**Contact your Account Manager to check course availability or enroll. Or, contact our corporate headquarters:**

**1-877-304-0431** (U.S. & Canada) **sales@dpsi.com** 

**ON-SITE COURSES: one- or two-day courses must be purchased in combination with another training course, for a minimum of three consecutive days on-site. Students will use the User Guide, System Administrator Guide, or supplied training guide.** 

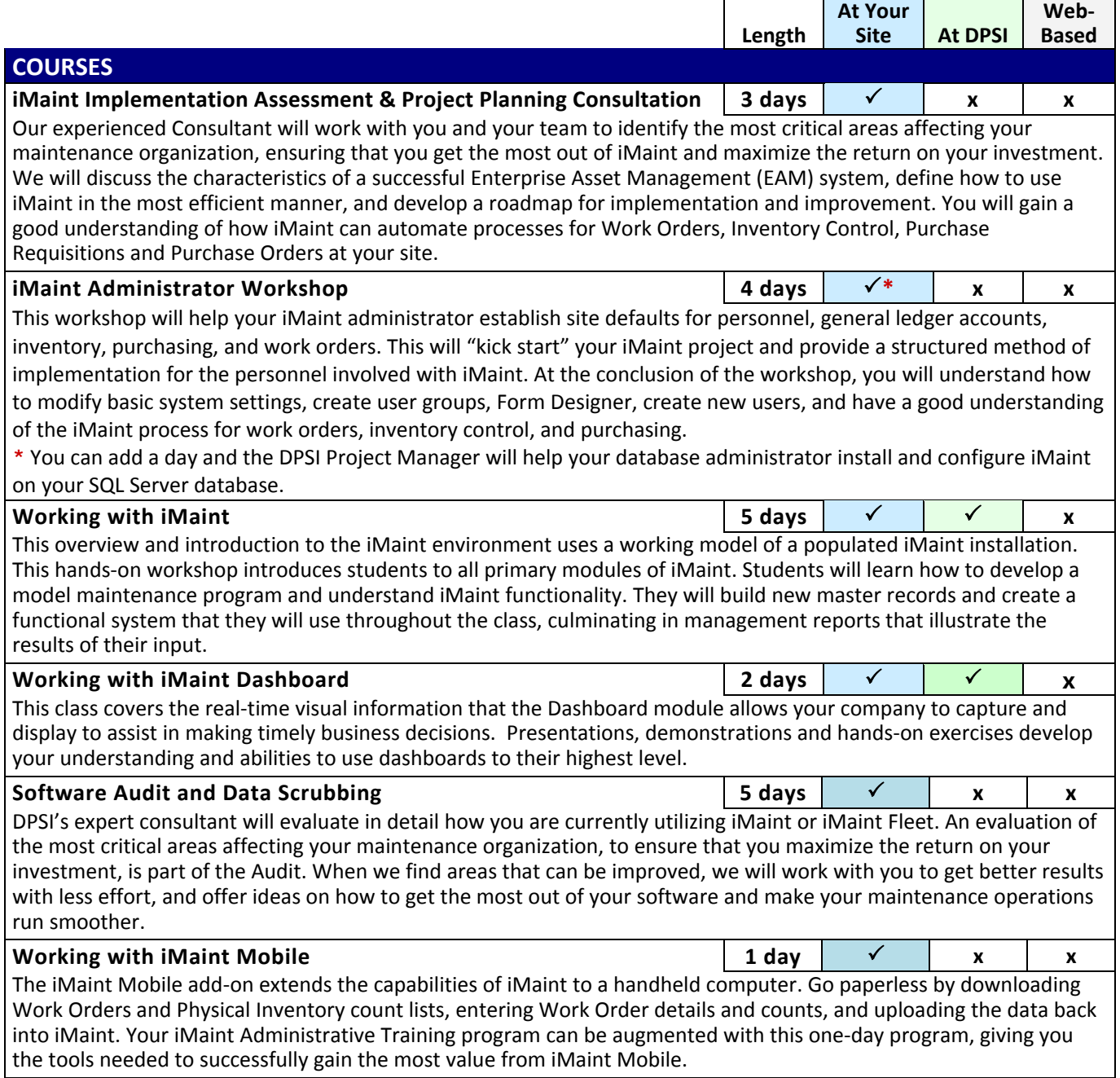

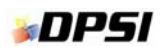

tools to accomplish this.

# *NIMaint®* Training Catalog

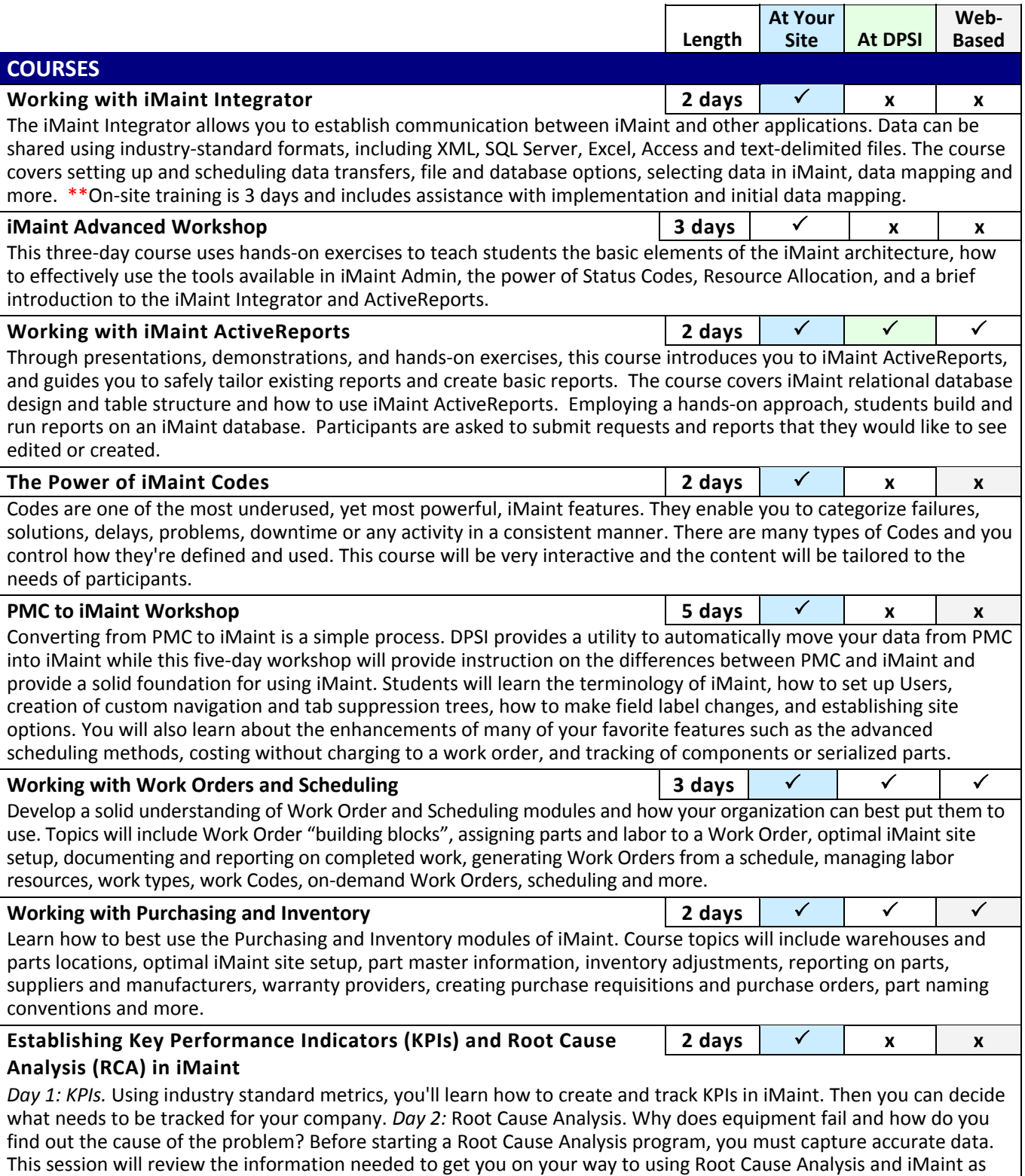

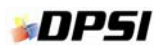

## *NIMaint®* Training Catalog

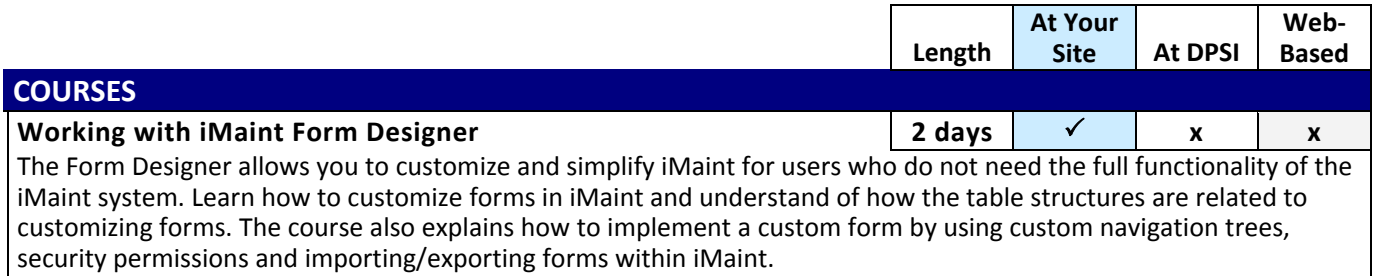

## iMaint Fleet Courses

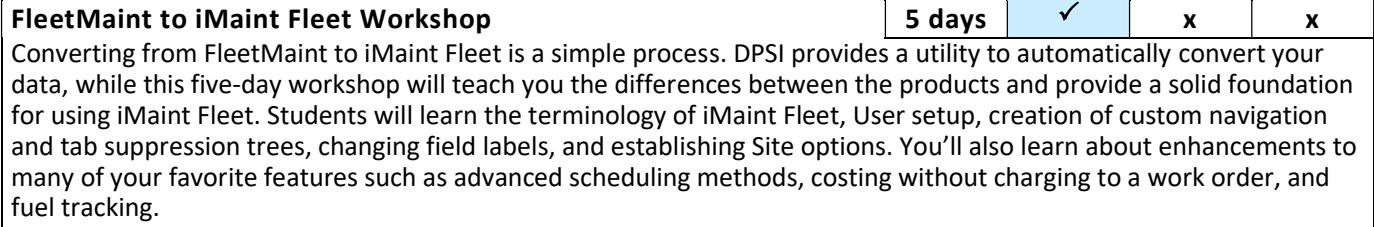

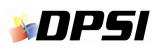

## Web-Based Training and Consulting

With remote Web-based training, you simply need a computer with Internet access and a telephone for calling a toll-free conference line. Login to a secure website, and you'll have a real-time view of our Instructor's computer screen. You can even allow the Instructor to remotely control your computer. This will not be a one-way session—you'll gain hands-on experience with your software, converse with your Trainer and ask questions. Several people can take part at one computer for the price of a single login. Students can also be at multiple computers; a separate login is needed for each computer used.

#### **Web-based courses and consulting must be booked in blocks of at least 3 hours. To meet this minimum, you can mix-and-match courses, choose a custom curriculum, or combine courses and consulting.**

#### **CUSTOMIZED TRAINING AND CONSULTING**

**100% Personalized to Your Specific Needs**

We'll discuss your needs and objectives, then create sessions that deliver what you need. Tell us what you want from your iMaint system, and we'll show you how to make it happen. Not sure what you want from iMaint? We can help you set goals that make sense for your organization. Whether the need is big or small, our expert Consultants and Instructors can help.

*The courses below will be adapted by your Instructor to best fit the needs of the students.* 

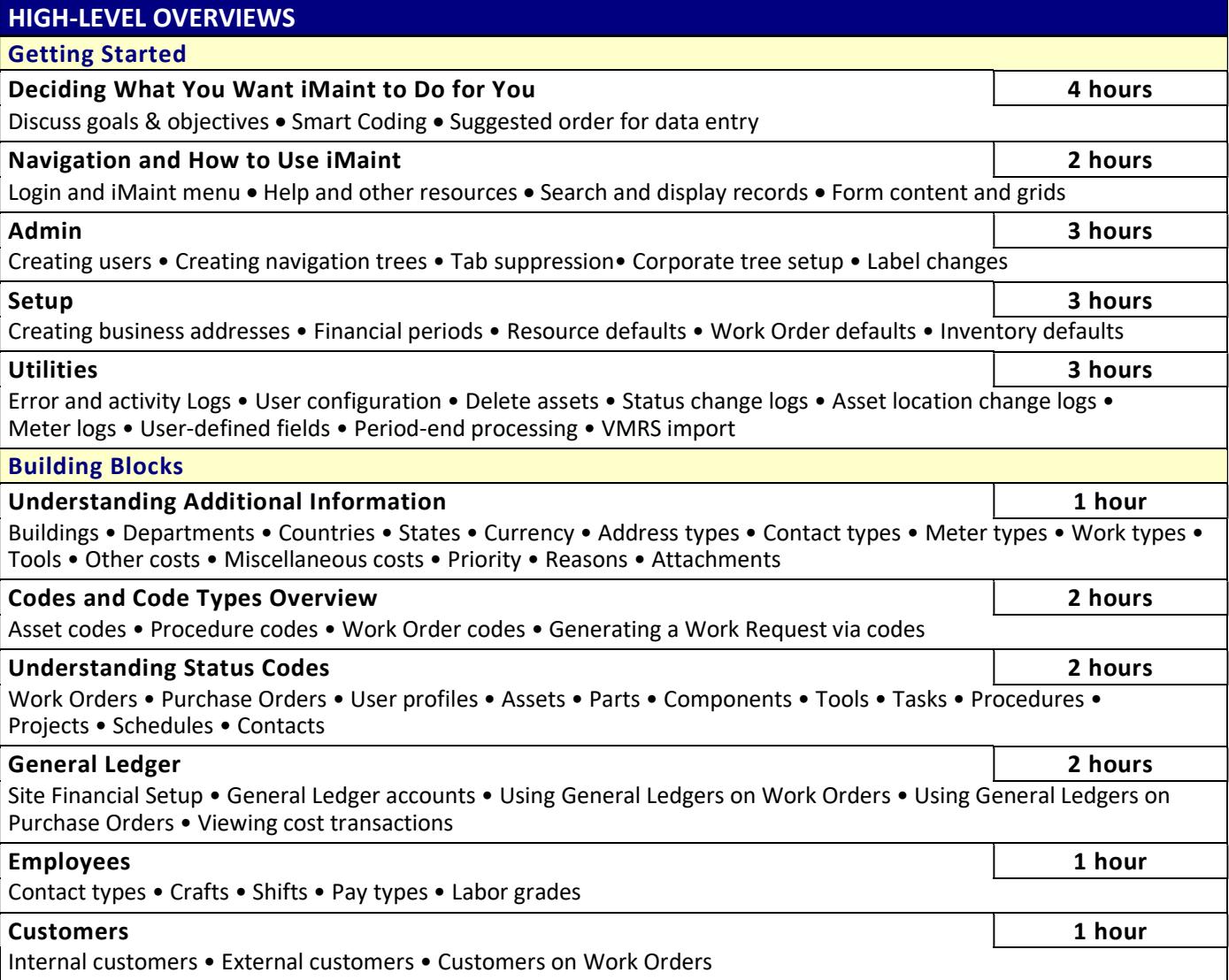

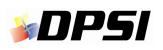

## *NIMaint®* Training Catalog

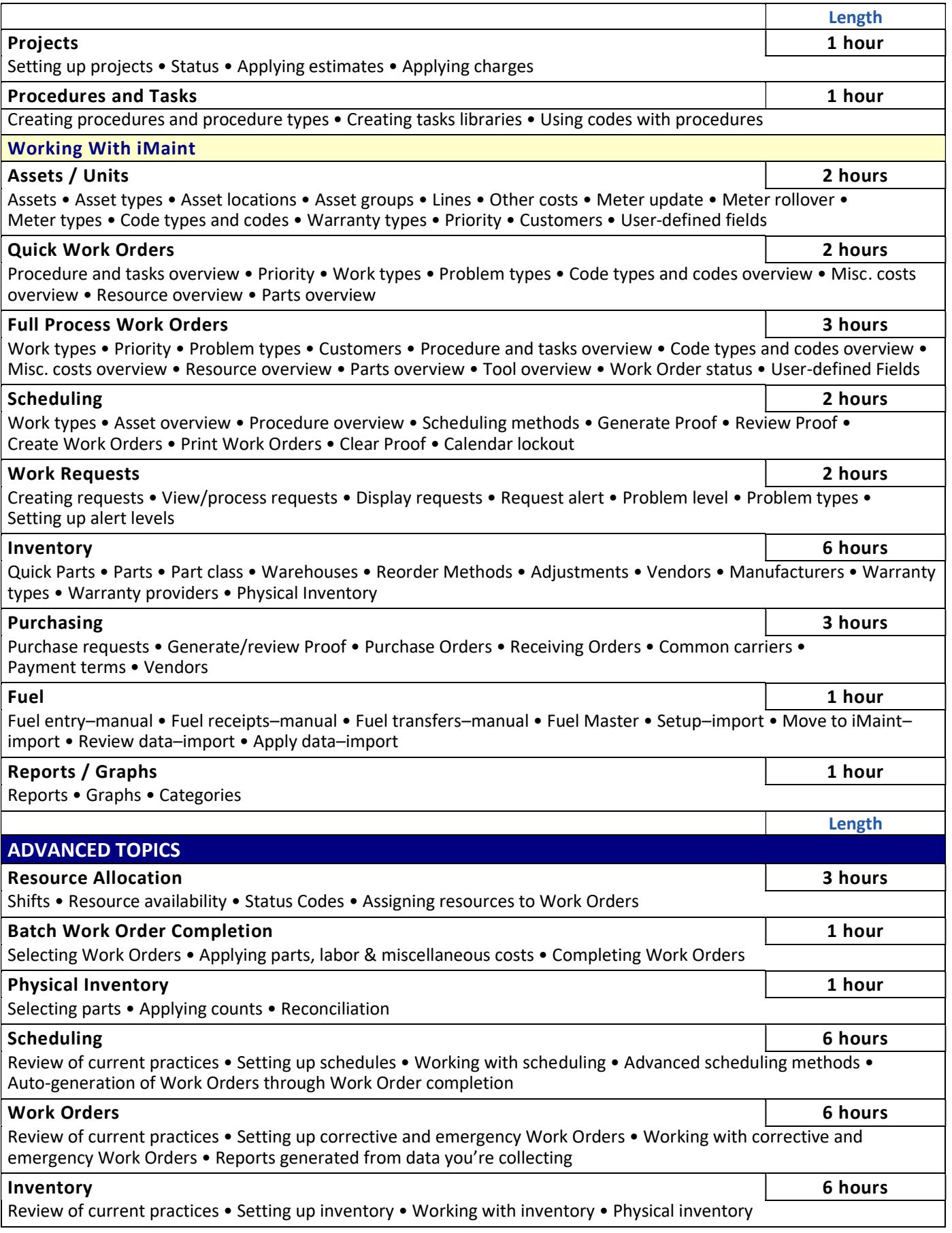

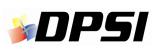

## **SIMaInt® Training Catalog**

### **Purchasing 6 hours**

Review of current practices • Setting up and working with inventory • Purchase Requests • Auto Generation • Purchasing process • Blanket Purchase Orders

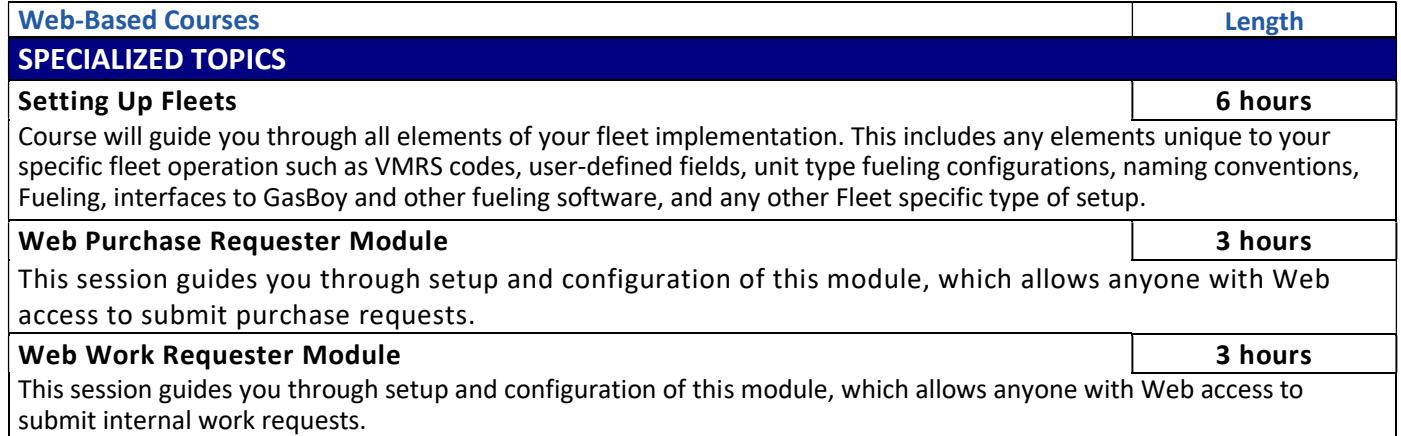